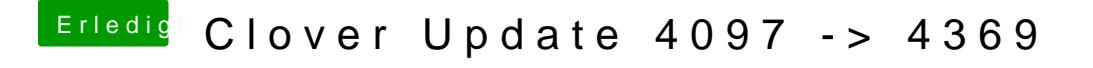

Beitrag von al6042 vom 15. Januar 2018, 21:30

Dann macht es ggf. Mal Sinn sich iCloud-Technisch ab- und wieder anzumeld möglichst an allen Geräten.